#### How to Access the Portal

- PaperSmart portal can be accesses at
  - PaperSmart Portal https://papersmart.uneca.org or
  - <u>https://www.uneca.org/cfm2020</u> in documents menu item
- If you wish to change the language there is a language bar on the Top right corner of the page

#### How to Access the Meeting's Page

| United Natio                                                                                                    | ns<br>Commission for Africa                                                                                                    | PaperSmar                                                                  |                                                                                                    |
|----------------------------------------------------------------------------------------------------|----------------------------------------------------------------------------------------------------|----------------------------------------------------------------------------|----------------------------------------------------------------------------------------------------|
| MEETINGS   ABOUT                                                                                                    |                                                                                                    |                                                                            |                                                                                                    |
| Introduction of Pape                                                                                                    | erSmart                                                                                                    |                                                                            |                                                                                                    |
| sharing thinking, identifying so<br>generating waste, polluting the<br>in order to counteract the num<br>levels to develop strategies to a | utions and reaching agreements. At the same t<br>air and water, and use of paper.<br>erous risks associated with climate change in h | ime, however, they can leave a sign<br>olding these events, there are many | eason that they are often the most time efficient and effective way<br>ficant environmental footprint through consuming energy and was<br>yon going initiatives at global: regional, sub-regional and national<br>ference Centers has considered how it can be part of these initiative                                                                                                    |
| Search meetings                                                                                                    | ٩                                                                                                    |                                                                            | CFM 2020                                                                                                    |
|                                                                                                    | ming Meetings Recent Meetings All N                                                                                                  | feetings<br>R AFRICA                                                       | All the second second s                                                                                                    |
| Q ADDIS ABABA                                                                                                    | JAN 21, 2020 - MAR 21, 2020                                                                                                    | ( UNCC CR1                                                                 | Tald4 Mach 200                                                                                                    |
|                                                                                                    |                                                                                                    |                                                                            | Charlebeetd State<br>Charlebeetd State<br>Charlebeetd S |

- Choose the meeting you would like to access from the four tabs made available. or type in the title of the meeting in the search field
- 2. To access the meeting details please click on a meeting title which will lead you to a specific meetings page

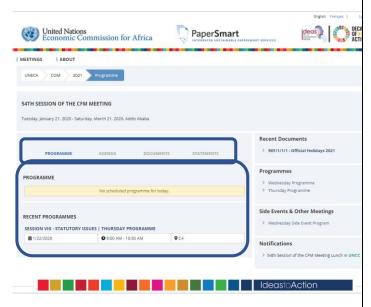

#### How to change to a Calendar view

1. Please click on the Calendar View button located on the left side of the screen beneath the meeting's information area

| mmission for Africa                        | Papers                                                                                                    |                                                                                                    | 👷 🌔                                                                                                    | DECADE<br>OF>>><br>ACTION                                                                                                    |                                                                                                    |  |
|--------------------------------------------|----------------------------------------------------------------------------------------------------|----------------------------------------------------------------------------------------------------|----------------------------------------------------------------------------------------------------|----------------------------------------------------------------------------------------------------|----------------------------------------------------------------------------------------------------|--|
|                                            |                                                                                                    |                                                                                                    |                                                                                                    |                                                                                                    |                                                                                                    |  |
| SD 2020 Programme 🔽 O                      | alenciar                                                                                                    |                                                                                                    |                                                                                                    |                                                                                                    |                                                                                                    |  |
|                                            |                                                                                                    |                                                                                                    |                                                                                                    |                                                                                                    |                                                                                                    |  |
|                                            |                                                                                                    | PMENT (ARFSD 2020)                                                                                                    |                                                                                                    |                                                                                                    |                                                                                                    |  |
| ni.                                        |                                                                                                    |                                                                                                    |                                                                                                    |                                                                                                    |                                                                                                    |  |
| taxiay < > February 2020 rooth www. day to |                                                                                                    |                                                                                                    |                                                                                                    |                                                                                                    |                                                                                                    |  |
| Mon                                        | Tue                                                                                                    | Wed                                                                                                    | Thu                                                                                                    | Fri                                                                                                    | Sat                                                                                                    |  |
|                                            | 28                                                                                                    | 20                                                                                                    |                                                                                                    |                                                                                                    | 1                                                                                                    |  |
|                                            |                                                                                                    |                                                                                                    |                                                                                                    |                                                                                                    |                                                                                                    |  |
|                                            |                                                                                                    |                                                                                                    |                                                                                                    |                                                                                                    |                                                                                                    |  |
| 3                                          | 4                                                                                                    |                                                                                                    | 0                                                                                                    | 7                                                                                                    | 8                                                                                                    |  |
|                                            |                                                                                                    |                                                                                                    |                                                                                                    |                                                                                                    |                                                                                                    |  |
|                                            |                                                                                                    |                                                                                                    |                                                                                                    |                                                                                                    |                                                                                                    |  |
| 10                                         | 51                                                                                                    | 12                                                                                                    | 13                                                                                                    | 54                                                                                                    | 16                                                                                                    |  |
|                                            |                                                                                                    |                                                                                                    |                                                                                                    |                                                                                                    |                                                                                                    |  |
|                                            |                                                                                                    |                                                                                                    |                                                                                                    |                                                                                                    |                                                                                                    |  |
| 17                                         | 18                                                                                                    | 10                                                                                                    | 20                                                                                                    | 8                                                                                                    | 22                                                                                                    |  |
|                                            |                                                                                                    |                                                                                                    |                                                                                                    |                                                                                                    |                                                                                                    |  |
|                                            |                                                                                                    |                                                                                                    |                                                                                                    |                                                                                                    |                                                                                                    |  |
|                                            |                                                                                                    |                                                                                                    |                                                                                                    |                                                                                                    |                                                                                                    |  |
|                                            |                                                                                                    | 26<br>Ja Henary round-table panels and pera<br>Lia Colfee Dreek                                                                                                    |                                                                                                    | 28                                                                                                    | 29                                                                                                    |  |
|                                            | NO 2010 Pergenerative Television of the second second seco | BODAL FORMATION     CONTRACT      CONTRACT       CONTRACT      CONTRACT      CONT | REVIEW CONTRACTOR OF A CONTRACT OF A CONTRACT OF A CO | No.200         Instantial Distribution MISTERNAME DISTRIBUTION CAREED 2020           TRECARGONAL TORUM ON MISTERNAME DISTRIBUTION CAREED 2020           No.000         Tail         West         Thu           Joint         Tail         West         Thu         Distribution           Joint         Tail         West         Thu         Distribution           Joint         Tail         West         Thu         Distribution           Joint         Tail         West         Thu         Distribution           Joint         Joint         Biol         Biol <td>Note:         Note:         <th< td=""></th<></td> | Note:         Note:         Note: <th< td=""></th<> |  |

- 2. Displayed will be a calander highlighting all the scheduled events in the meeting you have selected
- 3. You can change the Month/Week/Day displayed by clicking on the two arrows next to the button labelled Today
- 4. Download the calendar by clicking on the Download iCal button which will give you options of opening the calander in your outlook mail or calander app, chose either to view the calander and integrate it with your applications on your mobile devise or computer
- 5. You may also email the calander by clicking on the MailiCal button
- 6. You can click any event on the calendar, which will take you to the programme's page where you can view the details

#### How to View a Programme

- Programme Displays all scheduled programmes for the day and any upcoming programmes pertaining to the specific meeting
- 2. Please Click on the Programme Tab

# How to View the Agenda of the Programme

- 1. Agenda Displays agendas of the meeting
- 2. Please click on the **Agenda** tab to learn more about the Agendas
- 3. You will find a list of Agenda addressed by Programme

# How to View Specific Meeting Documents

- 1. Documents Displays all documents needed for the meeting
- 2. Please click on the **Documents** tab
- 3. Please click on the drop-down arrow of any one of your choice
- 4. The documents are listed and you will have the option of
  - 1. Downloading (English or French),
  - 2. Printing (on demand) or
  - Sharing the document on any of the social media platforms displayed while hovering over the Share menu.

## How to Download the Document

- 1. Please click on the **Download** button
- 2. The choice of English or French will be displayed choose your preference
- A document download dialogue box will be opened where you can choose to "OPEN", "SAVE" or "SAVE AS" the document of your choice

# How to Print on Demand

- 1. Please click on the **Print on Demand** Option and fill out the requested information
- 2. You may only print a maximum of 5 copies,

| Print On Demand × |                                                                                                    |  |  |  |
|-------------------|----------------------------------------------------------------------------------------------------|--|--|--|
| File:             | ECA/RFSD/2020/7   Background paper on<br>actions and transformative pathways<br>towards a resilient planet under a changing<br>climate and depleting natural resources  <br>Post-session   English |  |  |  |
| Requestor Name:   |                                                                                                    |  |  |  |
| Country:          | Please Select a Country 🗸 🗸                                                                                                    |  |  |  |
| imail:            |                                                                                                    |  |  |  |
| elephone No.:     |                                                                                                    |  |  |  |
| No. Of Copies:    | 1 🖌                                                                                                    |  |  |  |
|                   | Send Request Close                                                                                                    |  |  |  |

\*\*Please note that your printed documents will be delivered to you by one of the ushers serving the meeting

### How to Access Statements Released

1. Statements – Displays statements released in relation to the meeting

# 2. Click on the **Statements** Tab

| United Nations<br>Economic Commission for Africa                                                                                                    | PaperSmart                | deos DECADE                                                                                                    |
|----------------------------------------------------------------------------------------------------|---------------------------|----------------------------------------------------------------------------------------------------|
| MEETINGS   ADMINISTRATION   ABOUT                                                                                                    |                           |                                                                                                    |
| UNECA ARPSD 2000 Statements                                                                                                    |                           |                                                                                                    |
| SIXTH SESSION OF THE AFRICA REGIONAL FORUM ON SUS<br>Monday, February 24, 2020 - Thursday, February 27, 2020, Victoria Falis                                                                                                    | TAINABLE DEVELOPMENT      |                                                                                                    |
|                                                                                                    | STATEMENTS                | Recent Documents<br>> ECA/STIF/2020/: Concept Note: The African Science, Technology:<br>Isronaution Forum                                                                                                    |
| STATEMENTS                                                                                                    |                           | <ul> <li>ECA/RPSD/2020/7: Background paper on actions and transformativ<br/>pathways towards a resilient planet under a changing climate and<br/>deploting instantial resources</li> <li>ECA/RPSD/2020/g: Scaling up innovative means of implementation</li> </ul> |
| Search statements                                                                                                    | ۹                         | achieving the Sustainable Development Goals and Agenda 2053<br>ECA/RFSD/2020/2: ARFSD Concept Note                                                                                                    |
| Fiber By                                                                                                    |                           | Programmes                                                                                                    |
| Date Type<br>Select Date VSelect Type                                                                                                    | Country    Select Country | Munchay, 24 Palonaary 2000     Tunoday, 35 Pétersany 2000     Wardwardsy, 85 Pétersany 2000     Wardwardsy, 85 Pétersany 2020     Thursday, 27 Pétersany 2020                                                                                                    |
| Closerver (Opening emands and Keynote address) Terr 2mbabave<br>Trursday, January 30, 2020  Octo AM - 9300 AM<br>On Bilwird (Flepaddie of Zmbabave<br>Speaker : President of the Republic of Zmbabave, H.E. Emmersion Darr<br>Activitical = | budto Mhangagwa           |                                                                                                    |
| Showing 1 to 1 of 1                                                                                                    |                           |                                                                                                    |
|                                                                                                    |                           |                                                                                                    |

#### Ideastaction

- 3. Click on the Download link to access the statement in either EN (English) or FR (French)
- 4. You can also opt to search for the statement you want by entering the title of the statement
- 5. You can also filter your search result using the date the statement was released, the type of statement made and the country represented by the statement

# How do I seek assistance?

If you are having trouble in accessing the portal, please speak with a Conference Officer or send us an email at eca-servicedesk@un.org.